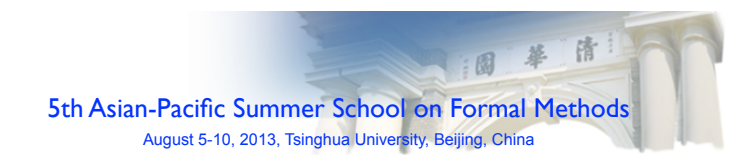

# Functions

jean-jacques.levy@inria.fr 2013-8-6

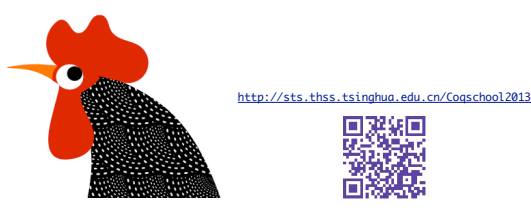

Notes adapted from Assia Mahboubi (coq school 2010, Paris) and niamin Pierce (software ons course, UPenn

#### Plan

- notation for functions in Coq
- λ-notation
- λ-calculus
- enumerated types
- pattern-matching on constructors

# definitions (1/3)

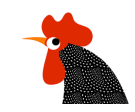

INRIA<br>MICROSOFT RESEARCH

#### **three equivalent definitions:**

Definition plusOne (x: nat) : nat  $:= x + 1$ . Check plusOne.

Functions in Coq

**ENTRE DE RECHERCHE** 

Definition plusOne := fun  $(x: nat)$  =>  $x + 1$ . Check plusOne.

Definition plusOne := fun  $x \Rightarrow x + 1$ . Check plusOne.

Compute (fun x:nat =>  $x + 1$ ) 3.

#### **higher-order definitions:**

Definition plusTwo (x: nat) : nat  $:= x + 2$ .

Definition twice := fun  $f \Rightarrow$  fun (x:nat) => f (f x).

Compute twice plusTwo 3.

# lambda-terms (2/3)

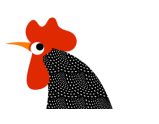

- Coq tries to guess the type, but could fail. (type inference)
- but always possible to give explicit types.
- Types can be higher-order (see later with polymorphic functions)
- Types can also depend on values (see later the constructor cases)

#### Recap

- Coq commands / keywords:
- 
- 
- 
- Definition for functions definitions<br>- Check to show types to show types - Compute to show values

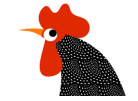

### constructive logic

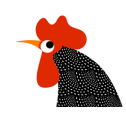

# lambda-terms (3/3)

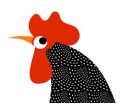

• Coq treats with an extention of the λ-calculus with inductive data types. It's a small programming language.

• the typed λ-calculus is used as a trick to make a correspondence between proofs and λ-terms and propositions and types for constructive logics (see other lectures). (Curry-Howard correspondence)

## constructive logic

• An example of a non constructive proof:

#### Theorem

There exists 2 irrational numbers *a* and *b* such that *a<sup>b</sup>* is rational.

#### Proof

We know that  $\sqrt{2}$  is not rational. Take  $a = b = \sqrt{2}$ .

- *a<sup>b</sup>* is rational. OK!

-  $a^b$  is irrational. Then let  $c = a^b$ . Then  $c^b = (a^b)^b = a^{b \times b} = a^2 = 2$ . Done!

QED

# constructive logic

• An example of a non constructive proof:

#### Theorem

There exists 2 irrational numbers *a* and *b* such that *a<sup>b</sup>* is rational.

#### Proof

We know that  $\sqrt{2}$  is not rational. Take  $a = b = \sqrt{2}$ .

#### - *a<sup>b</sup>* is rational. OK!

-  $a^b$  is irrational. Then let  $c = a^b$ . Then  $c^b = (a^b)^b = a^{b \times b} = a^2 = 2$ . Done!

#### QED

#### • Coq is constructive logic

Propositions always exist with their (witness) proofs. *h* : *P* in environment means *h* is witness proof of *P*.

## constructive logic

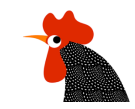

#### • Coq is constructive logic

Propositions always exist with their (witness) proofs. *h* : *P* in environment means *h* is witness proof of *P*.

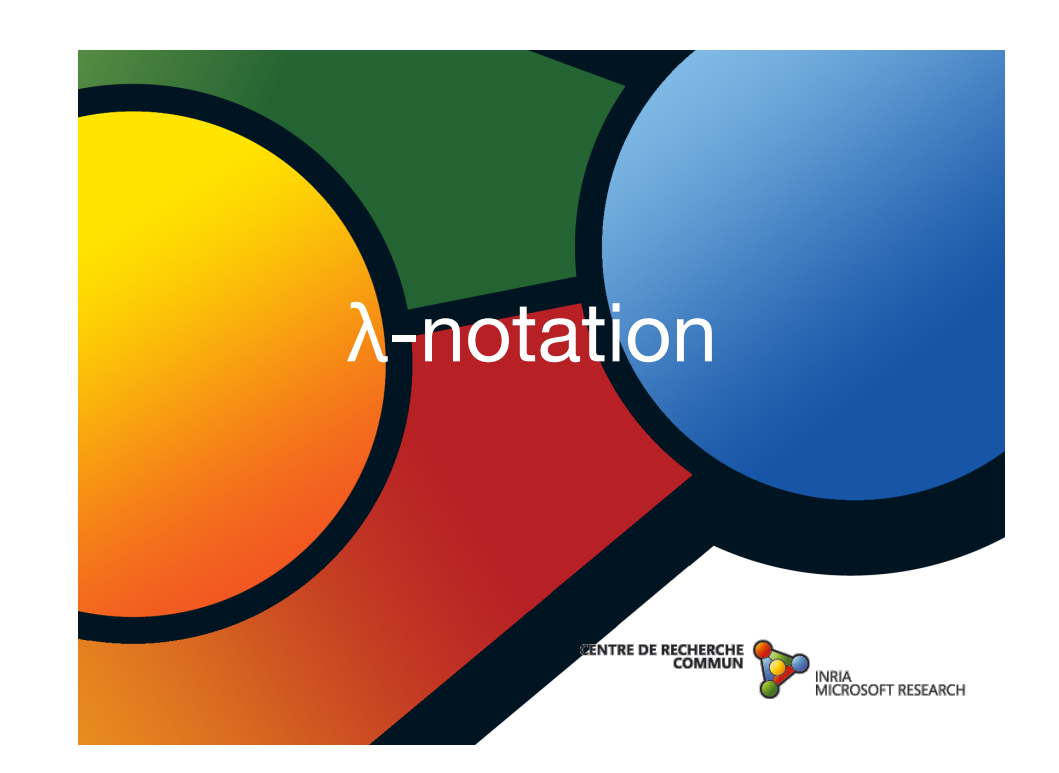

## Functional calculus (1/4)

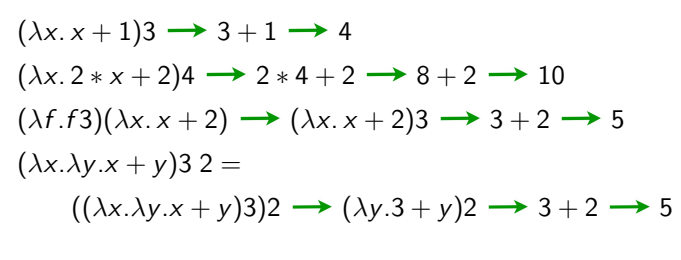

 $(\lambda f. \lambda x.f(f x))(\lambda x.x + 2) \rightarrow ...$ 

## Functional calculus (2/4)

 $(\lambda f \cdot \lambda x.f(f x))(\lambda x.x + 2) \rightarrow ...$ 

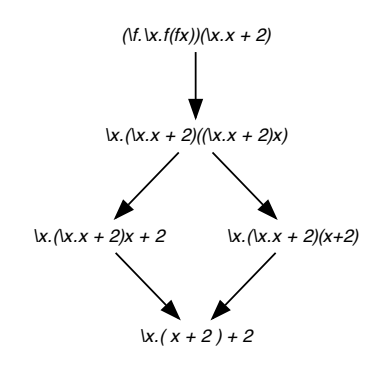

## Functional calculus (2/4)

 $(\lambda f \cdot \lambda x.f(f x))(\lambda x. x + 2) \rightarrow ...$ 

## Functional calculus (3/4)

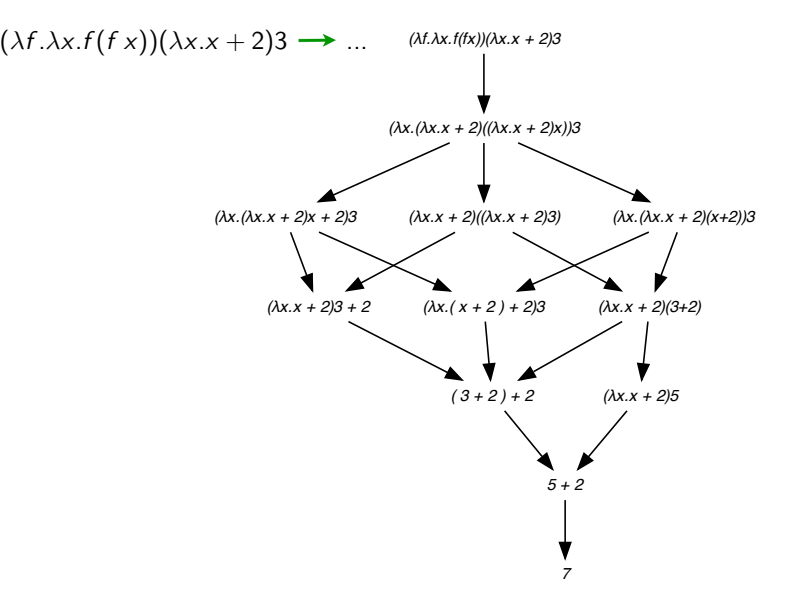

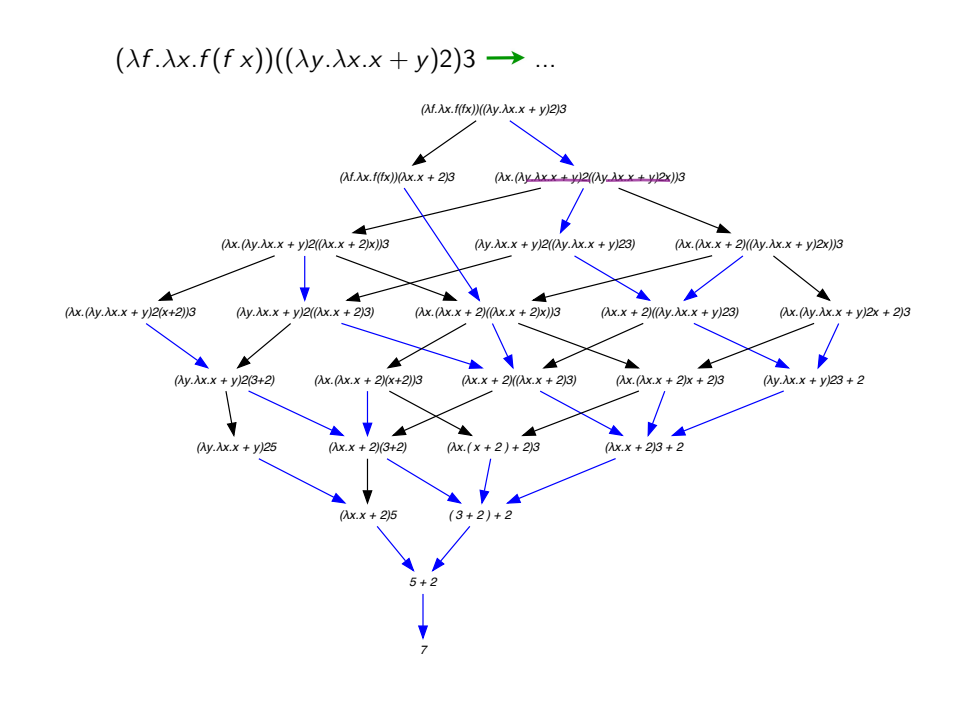

# Functional calculus (4/4)

- computing with functions may be long and complex
- but yield a unique result (Church-Rosser property)

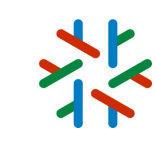

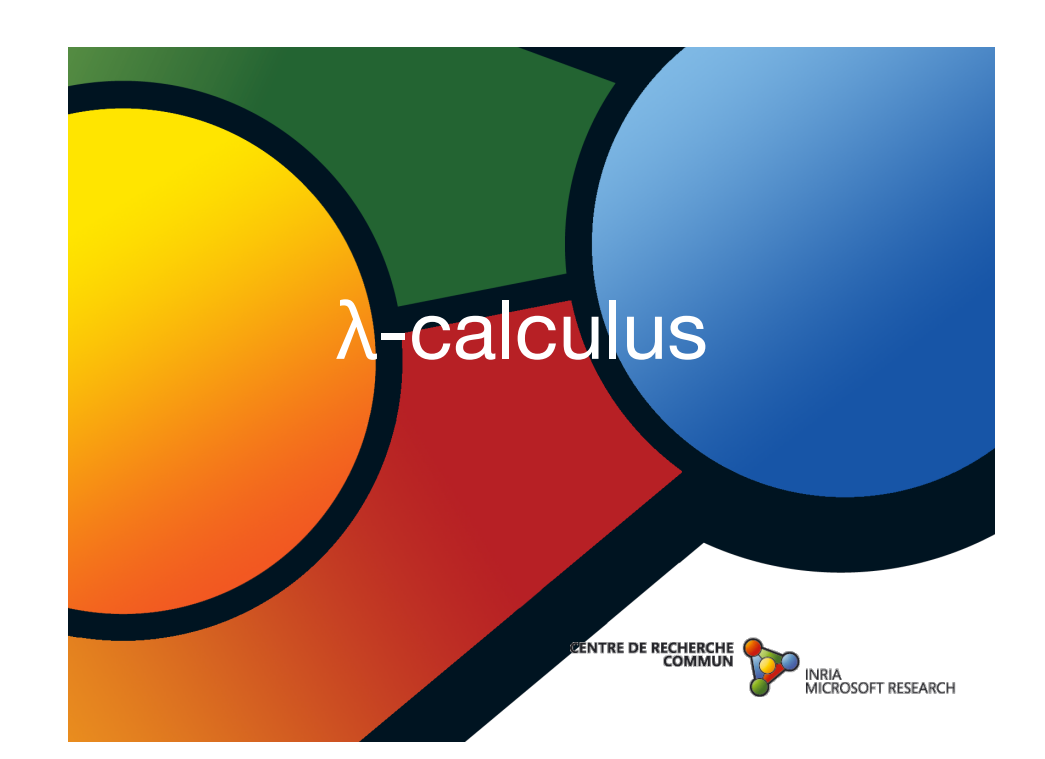

# Thought of Tuesday 2013-8-6

• computer science = programs = texts in ASCII

#define \_ -F<00 || --F-00--; int  $F=00.00=00$ :  $\min()$  {F\_00(); printf("%1.3f\n", 4.\*-F/00/00); }F\_00()  $\mathcal{L}$  $\omega^2 \omega^2 \omega^2 \omega$ **Secretary Service** • mathematics ununununununununun n sebesar sebesar sebesar sebesar = greek letters . . . . . . . . . . . . . . . ining terminon mengen + symbols nanananananananananan <u> Santa Personal de Santa Personal </u>

. . . . . . . . .<br>September 1999 - September 1999 ununung berupakan perananan. ununung dina perunjaan perunjaan lihat 19 <u> Santan Santan Santan Sa</u> **Uninumerinane in India** unananananana.  $\mathcal{L}^{\mu}$  ,  $\mathcal{L}^{\mu}$  ,  $\mathcal{L}^{\mu}$ 

 $\rightarrow$ 

(λ η σρπαβγδ $\Delta$ - $+$  /  $\subseteq$   $\cap$   $\vdash$   $\models$ )

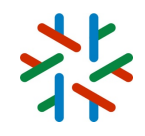

## Pure lambda-calculus

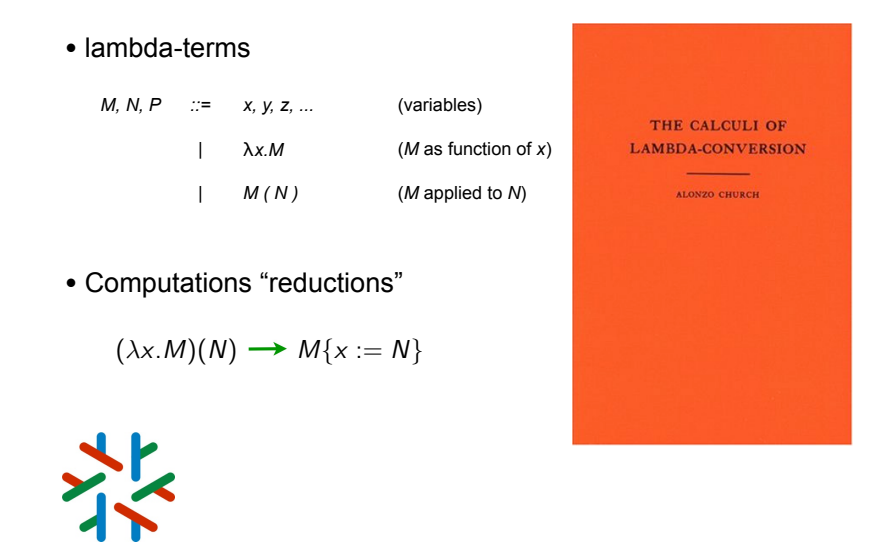

# Examples of reductions (1/2)

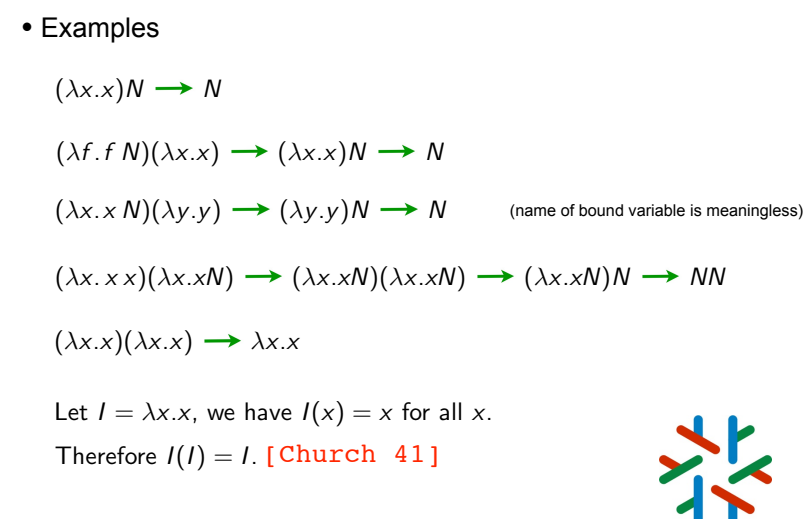

# Examples of reductions (2/2)

• Examples

 $(\lambda x. x x)(\lambda x.x)$   $\rightarrow (\lambda x.x)$   $(\lambda x.x)$   $\rightarrow (\lambda x.x)$   $\rightarrow \lambda NN$ 

 $(\lambda x. x x)(\lambda x. x x) \rightarrow (\lambda x. x x)(\lambda x. x x) \rightarrow \cdots$ 

• Possible to loop inside applications of functions ...

$$
Y_f = (\lambda x.f(xx))(\lambda x.f(xx)) \rightarrow f((\lambda x.f(xx))(\lambda x.f(xx))) = f(Y_f)
$$
  

$$
f(Y_f) \rightarrow f(f(Y_f)) \rightarrow \cdots \rightarrow f^n(Y_f) \rightarrow \cdots
$$

• Every computable function can be computed by a λ-term

Church's thesis. [Church 41]

# Fathers of computability

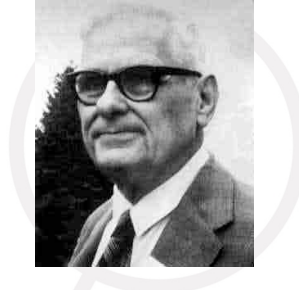

Alonzo Church

Stephen Kleene

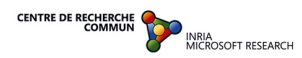

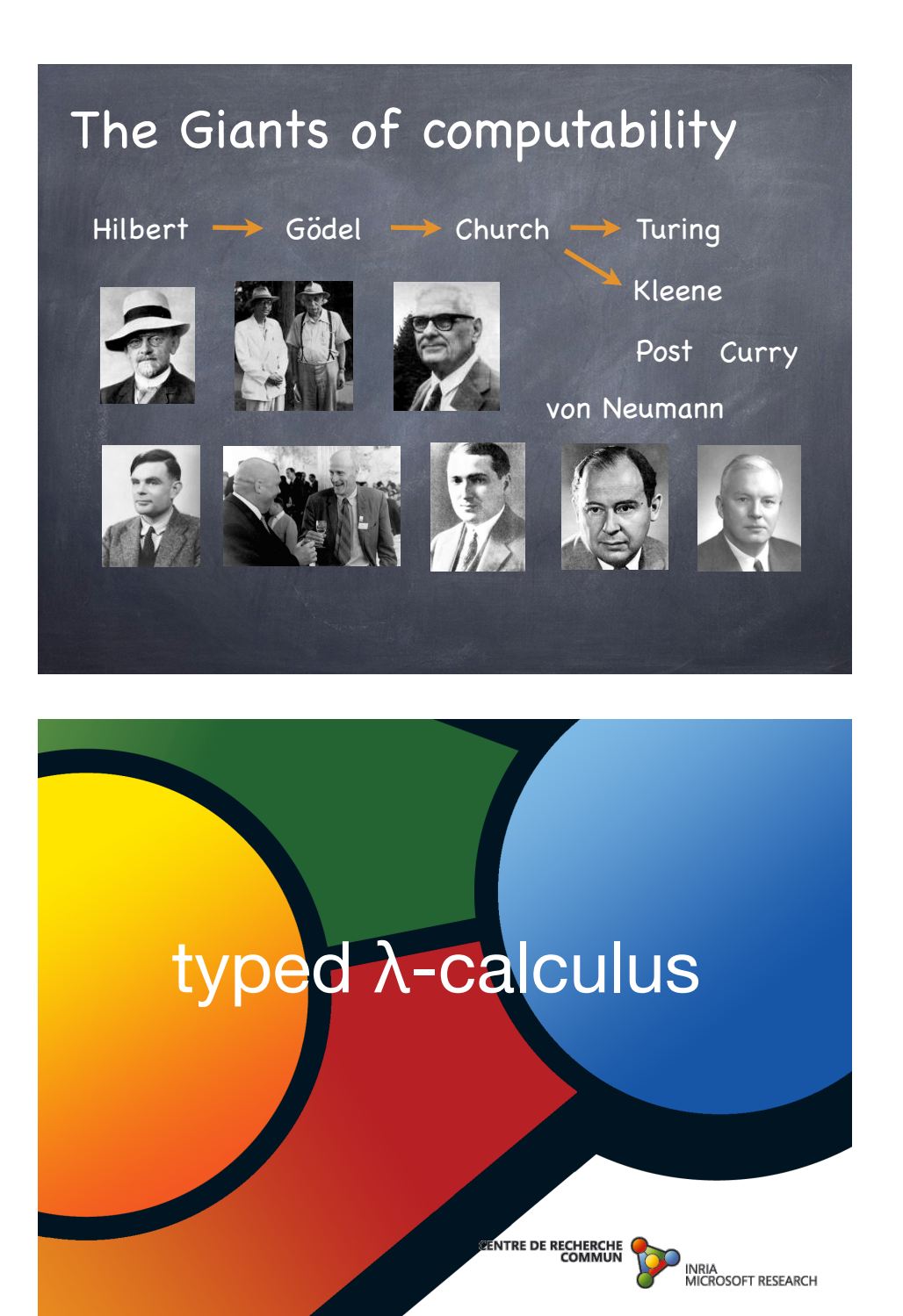

# Typed lambda-calculus (1/5)

- In Coq, all λ-terms are typed
- In Coq, following λ-terms are typable

 $(\lambda x \cdot x + 1)3 \rightarrow 3 + 1 \rightarrow 4$  $(\lambda x. 2*x+2)4 \rightarrow 2*4+2 \rightarrow 8+2 \rightarrow 10$  $(\lambda f.f3)(\lambda x.x + 2) \rightarrow (\lambda x.x + 2)3 \rightarrow 3 + 2 \rightarrow 5$  $(\lambda x.\lambda y.x + y)32 =$  $(\lambda x.\lambda y.x + y)32 \rightarrow (\lambda y.3 + y)2 \rightarrow (\lambda y.3 + y)2 \rightarrow 3 + 2 \rightarrow 5$ 

 $(\lambda f \cdot \lambda x.f(f x))(\lambda x.x + 2) \rightarrow ...$ 

**these terms are allowed**

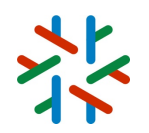

# Typed lambda-calculus (2/5)

- In Coq, all λ-terms have only finite reductions (strong normalization property)
- In Coq, all λ-terms have a (unique) normal form.
- In Coq, the following λ-terms are not typable

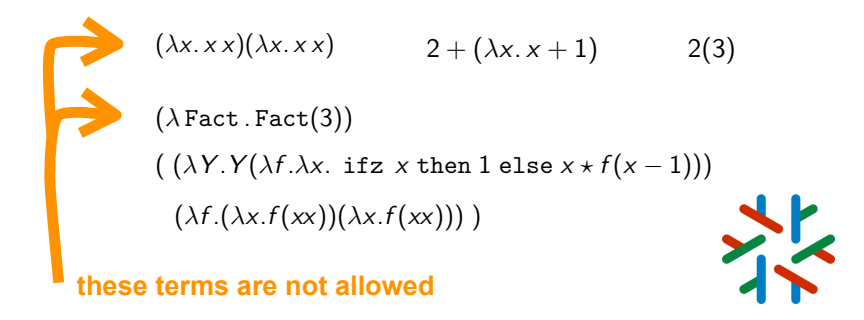

# Typed lambda-calculus (2/5)

- In Coq, all λ-terms have only finite reductions (strong normalization property)
- In Coq, all λ-terms have a (unique) normal form.

## Typed lambda-calculus (4/5)

Example  $x : \text{nat} \vdash x : \text{nat}$  $x : \text{nat} \vdash x : \text{nat}$   $\vdash 1 : \text{nat}$  $x : \text{nat} \vdash x + 1 : \text{nat}$ *x* :  $nat \vdash x + 1$ : nat  $\overline{\vdash (\lambda x. x + 1) : \text{nat} \rightarrow \text{nat}}$  $\frac{\vdash (\lambda x. x + 1) : \texttt{nat} \rightarrow \texttt{nat}}{\ldots}$   $\vdash 3 : \texttt{nat}$  $\vdash (\lambda x. \, x + 1)3:$  nat

Exercise Write it as a proof tree [aka Monin's lectures].

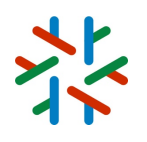

## Typed lambda-calculus (3/5)

• The Coq laws for typing terms are quite complex [Coquand-Huet 1985]

• They are almost the following (1st-order) rules:

```
Basic types: N (nat), B (bool), Z (int), ...
If M has type \beta when x has type \alpha, then (\lambda x.M) has type \alpha \rightarrow \betaIf M has type \alpha \to \beta and if N has type \alpha, then M(N) has type \beta
```
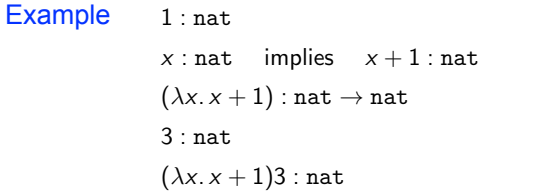

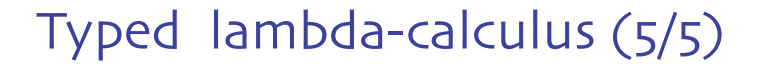

Example with currying and function as result

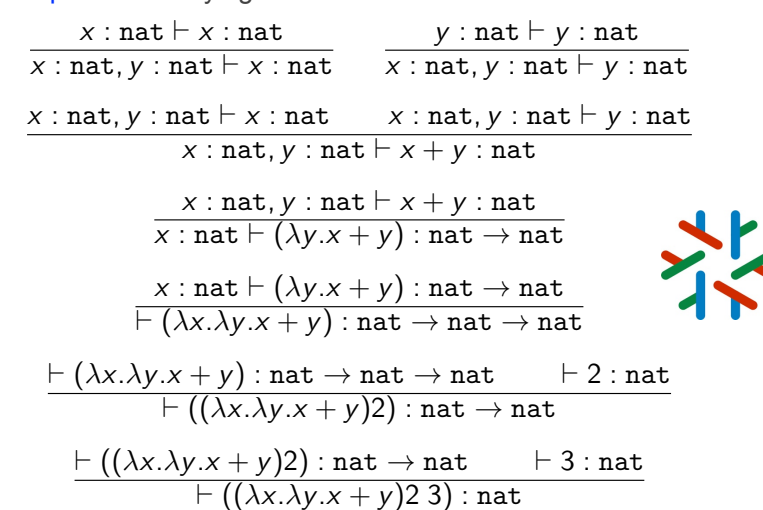

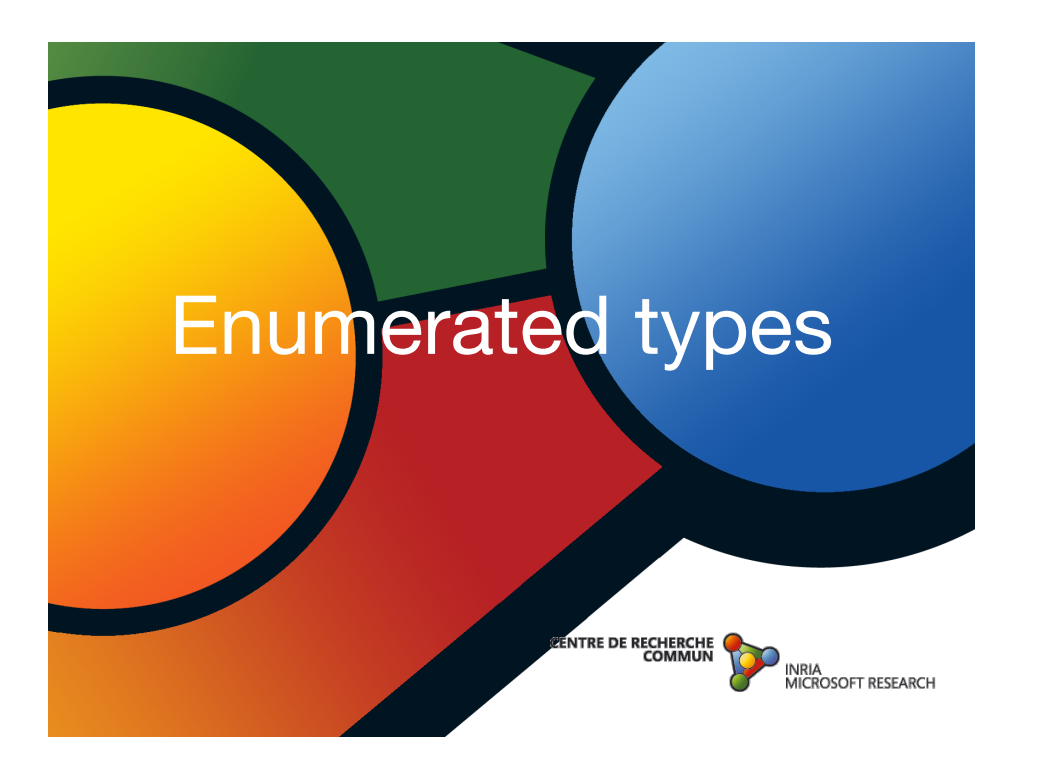

#### Enumeratives types (2/5)

Enumerated types are types which list and name exhaustively their inhabitants.

A new enumerated type:

Inductive day : Type := | monday | tuesday | wednesday | | thursday | friday | saturday | sunday : day.

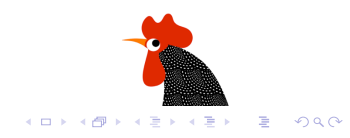

#### Enumeratives types (1/5)

Enumerated types are types which list and name exhaustively their inhabitants.

Inductive bool : Set := true : bool | false : bool.

Set is deprecated. Now use Type.

Inductive color : Type := black : color | white : color.

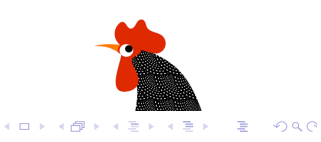

#### Enumeratives types (2/5)

Enumerated types are types which list and name exhaustively their inhabitants.

A new enumerated type:

Inductive day : Type := | monday | tuesday | wednesday | | thursday | friday | saturday | sunday : day.

Check tuesday. *tuesday : day*

Labels refer to distinct elements.

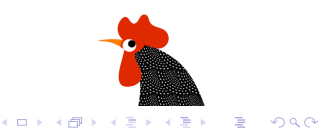

#### Enumeratives types (3/5)

Inspect the enumerated type inhabitants and assign values:

```
Definition negb (b : bool) :=
 match b with true => false | false => true end.
```
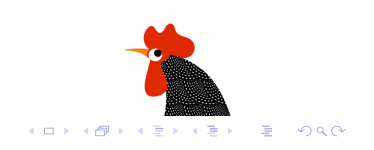

#### Enumeratives types (3/5)

Inspect the enumerated type inhabitants and assign values:

```
Definition negb (b : bool) :=
 match b with true => false | false => true end.
```
Definition next\_weekday (d:day) : day := match d with | monday => tuesday | tuesday => wednesday | wednesday => thursday | thursday => friday | friday | saturday | sunday => monday end.

#### Enumeratives types (3/5)

Inspect the enumerated type inhabitants and assign values:

Definition negb (b : bool) := match b with true => false | false => true end.

Definition next\_weekday (d:day) : day := match d with | monday => tuesday | tuesday => wednesday | wednesday => thursday | thursday => friday | friday | saturday | sunday => monday end.

Eval compute in (next\_weekday friday).

*= monday : day*

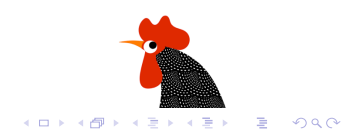

#### Recap

- Coq commands / keywords:
	- Definition for functions definitions
- Check to show types
- Compute to show values
- Eval compute in to show values
- Inductive to define a new data type
- Type set of all types
	-
- match ... with for case analysis on constructors

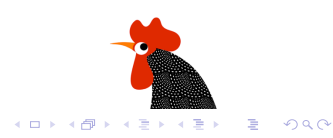

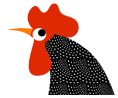

#### Enumeratives types (4/5)

- Definition andb (b1:bool) (b2:bool) : bool := match b1 with true =>  $b2$  | false => false end.
- Definition orb (b1:bool) (b2:bool) : bool := match b1 with true => true | false => b2 end.

#### Recap

- Coq commands / keywords:
- Definition for functions definitions
- 
- Check to show types
- Compute to show values
- Eval compute in to show values
- Inductive to define a new data type
- match ... with for case analysis on constructors
- Type set of all types
- -
- simpl to compute normal form
- reflexivity to conclude with trivial equality

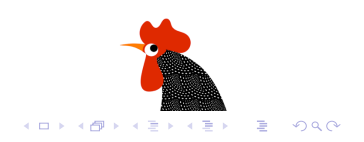

#### Enumeratives types (4/5)

```
Definition andb (b1:bool) (b2:bool) : bool :=
  match b1 with true => b2 | false => false end.
Definition orb (b1:bool) (b2:bool) : bool :=
  match b1 with true => true | false => b2 end.
Example test_orb1: (orb true false) = true.
  orb true false = true
Proof.
simpl.
 true = true
reflexivity.
Qed.
test orb1 is defined
```
#### Enumeratives types (5/5)

Exercise Give definitions of predicates work day and weekend\_day.

Exercise Give definitions of function black\_if\_workday and white for weekends.

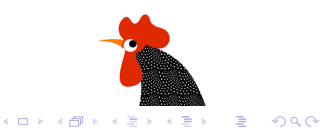

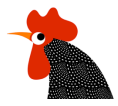